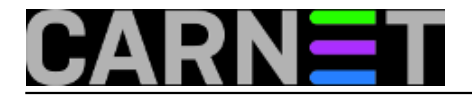

## **Obavještavanje administratora o novim verzijama paketa pomoću cron-apt-a**

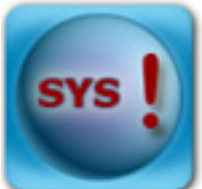

cron-apt je jednostavni alat koji služi za automatiziranje APT-a putem crona. Jedna od brojnih mogućnosti koju ovaj alat nudi jest dohvaćanje novih verzija paketa i slanje obavijesti administratoru, što se u slučaju održavanja velikog broja poslužitelja pokazuje iznimno korisnim. Instalacija cron-apt-a je standardna:

# apt-get install cron-apt

Konfiguracijske datoteke alata nalaze se u /etc/cron-apt/ direktoriju, a vrijeme pokretanja cron-apt skripte može se promijeniti u /etc/cron.d/cron-apt datoteci. Debianova inicijalna konfiguracija će nove pakete samo skinuti (ne i instalirati ih) i to je, zbog brojnih stvari koje mogu tijekom instalacije zahtijevati intervenciju administratora, upravo ono što smo i željeli. Jedine postavke koje smo promijenjenili je

MAILON="error"

u

MAILON="always"

čime se rezultati pokretanja skripte uvijek šalju administratoru, neovisno o (ne)pojavljivanju pogreške, te odredišnju mail adresu iz:

MAILTO="root"

u

MAILTO="netko@nekadomena.hr".

Cron-apt uz slanje mail poruke administratoru zapisuje poruke i u syslog.

Sam izvještaj izgleda ovako:

```
CRON-APT RUN [/etc/cron-apt/config]: Wed Feb 7 20:17:52 CET 2007
CRON-APT ACTION: 0-update
CRON-APT LINE: update -o quiet=2
```
## U **/etc/cron-apt/action.d/0-update** je definirano da se izvrši **apt-get update -o quiet=2**.

CRON-APT ACTION: 3-download CRON-APT LINE: autoclean -y

## U **/etc/cron-apt/action.d/3-download** definirano je **apt-get autoclean -y** čime se iz

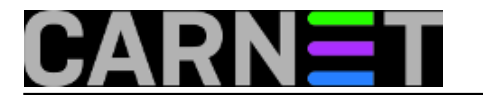

/var/cache/apt/archives/ brišu paketi koji se više ne mogu downloadati...

Reading Package Lists... Building Dependency Tree... Del gzip 1.3.5-10sarge1 [70.8kB] Del perl-base 5.8.4-8sarge4 [752kB] Del locales 2.3.2.ds1-22sarge3 [3982kB] ... CRON-APT LINE: dist-upgrade -d -y -o APT::Get::Show-Upgraded=true

... te **apt-get dist-upgrade -d -y -o APT::Get::Show-Upgraded=true** čime se novi paketi samo skidaju u lokalni repozitorij.

Reading Package Lists... Building Dependency Tree... The following packages will be upgraded: libgtk2.0-0 libgtk2.0-bin libgtk2.0-common libsmbclient mozilla-thunderbird samba-common smbclientNeed to get 21.8MB of archives.... Fetched 21.8MB in 2m24s (151kB/s) Download complete and in download only mode

Sljedeći dan je sam upgrade potrebno i napraviti :)

# apt-get dist-upgrade

pet, 2007-02-09 10:28 - Marko Furić**Kuharice:** [Za sistemce](https://sysportal.carnet.hr/taxonomy/term/22) [1] **Vote:** 0

No votes yet

**Source URL:** https://sysportal.carnet.hr/node/67

## **Links**

[1] https://sysportal.carnet.hr/taxonomy/term/22